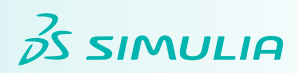

# Modeling and Visualization

Abaqus/CAE User's Guide

## Analysis

Abaqus Analysis User's Guide

Volume I: Introduction, Spatial Modeling, Execution & Output  $\mathcal{L}$ 

**DOCUMENTATION** DOCUMENTATION

- Volume II: Analysis
- Volume III: Materials
- Volume IV: Elements
- Volume V: Prescribed Conditions, Constraints & Interactions

## Examples

Abaqus Example Problems Guide

 Volume I: Static and Dynamic Analyses Volume II: Other Applications and Analyses Abaqus Benchmarks Guide

#### **Tutorials**

Getting Started with Abaqus: Interactive Edition Getting Started with Abaqus: Keywords Edition

#### Information

Using Abaqus Online Documentation

## Reference

Abaqus Keywords Reference Guide Abaqus Theory Guide Abaqus User Subroutines Reference Guide Abaqus Glossary Abaqus Verification Guide

# Programming

Abaqus Scripting User's Guide Abaqus Scripting Reference Guide Abaqus GUI Toolkit User's Guide Abaqus GUI Toolkit Reference Guide

# Installation and Licensing

Abaqus Installation and Licensing Guide

## Abaqus 6.14 Update Information

Abaqus Release Notes